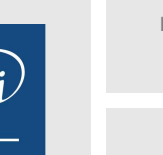

3.5h

17 juillet 2023

Formation intra-entreprise sur devis

# 2<sup>22</sup>3 (Télé-)présentiel

ENI Service

le n

# **Microsoft 365 Planner**

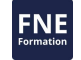

# **Objectifs**

- Distribuer et suivre la répartition de son activité
- Conduire un projet et suivre son avancement
- Naviguer entre les trois interfaces site Planner, onglet et section Teams

# **Pré-requis**

Avoir une connaissance de l'environnement Windows et des services Microsoft 365.

### **Public**

Tout utilisateur de Microsoft 365 (Office 365) amené à s'organiser et gérer des projets en équipes

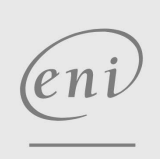

02 40 92 45 50 formation@eni.fr www.eni-service.fr

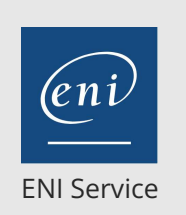

3.5h

# **Microsoft 365 Planner** Mise à jour

17 juillet 2023

Formation intra-entreprise sur devis

**PR** (Télé-)présentiel

# **Programme de la formation**

#### **Généralités**

- Découverte de Planner depuis le portail Microsoft 365
- Présentation de l'interface
- Terminologie : plan, groupe, tableau, tâche, attribut, compartiment
- Déterminer ses besoins : planification projet, évènement, organisation

#### **Créer et gérer des plans**

- Créer un nouveau plan
- Définir et gérer les accès aux plans
- Différence entre plan public et plan privé

#### **Création des tâches en vue Tableau**

- Créer rapidement de nouvelles tâches
- Ajouter des détails aux tâches
- Modifier les caractéristiques de tâche par cliquer glisser
- Utiliser les filtres
- Changer de regroupement pour changer de point de vue

#### **Animer une réunion de suivi d'un projet en vue Graphique**

- Suivre l'avancement d'un projet grâce à l'onglet Graphiques
- Filtrer depuis le graphique "Membres"
- Compléter par le volet de regroupement
- Mises à jour simplifiées

#### **Utiliser la chronologie du plan**

- Vue mensuelle et hebdomadaire des tâches datées
- Ajout des tâches au calendrier Outlook

#### **Paramétrage du suivi de plan**

- Suivi du groupe par email
- Suivi personnel par notification

#### **Compléments de planner**

- Elargir l'utilisation par une exportation du plan vers Microsoft Excel
- Modéliser des plans d'actions récurrents avec la copie de plan
- Basculer de planner (site Task) à Microsoft Teams

#### **L'onglet Tasks par planificateur dans TEAMS**

- Découvrir l'environnement
- Mettre à jour avec la vue "liste"

#### **La section Tasks par planificateur et ToDo**

- Découvrir l'environnement
- Retrouver sa charge de travail avec "Affecté(e) à moi"
- Utiliser les filtres?: Actives, Echéance et Priorité
- Retrouver ses tâches Outlook
- Créer une Liste (Planner personnel)
- Créer un nouveau plan (planner)
- S'organiser avec ToDo et des listes

 $e n$ 

02 40 92 45 50 formation@eni.fr www.eni-service.fr

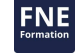

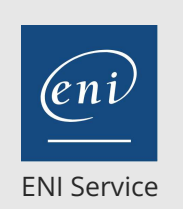

référence B72-108

3.5h

# **Microsoft 365 Planner** Mise à jour

17 juillet 2023

Formation intra-entreprise sur devis

# <sup>2</sup><sup>2</sup> (Télé-)présentiel

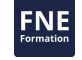

# **Délais d'accès à la formation**

Les inscriptions sont possibles jusqu'à 48 heures avant le début de la formation.

Dans le cas d'une formation financée par le CPF, ENI Service est tenu de respecter un délai minimum obligatoire de 11 jours ouvrés entre la date d'envoi de sa proposition et la date de début de la formation.

### **Modalités et moyens pédagogiques, techniques et d'encadrement**

Formation avec un formateur, qui peut être suivie selon l'une des 3 modalités ci-dessous :

1 Dans la salle de cours en présence du formateur.

2 Dans l'une de nos salles de cours immersives, avec le formateur présent physiquement à distance. Les salles immersives sont équipées d'un système de visio-conférence HD et complétées par des outils pédagogiques qui garantissent le même niveau de qualité.

3 Depuis votre domicile ou votre entreprise. Vous rejoignez un environnement de formation en ligne, à l'aide de votre ordinateur, tout en étant éloigné physiquement du formateur et des autres participants. Vous êtes en totale immersion avec le groupe et participez à la formation dans les mêmes conditions que le présentiel. Pour plus d'informations : Le téléprésentiel notre solution de formation à distance.

Le nombre de stagiaires peut varier de 1 à 12 personnes (5 à 6 personnes en moyenne), ce qui facilite le suivi permanent et la proximité avec chaque stagiaire.

Chaque stagiaire dispose d'un poste de travail adapté aux besoins de la formation, d'un support de cours et/ou un manuel de référence au format numérique ou papier.

Pour une meilleure assimilation, le formateur alterne tout au long de la journée les exposés théoriques, les démonstrations et la mise en pratique au travers d'exercices et de cas concrets réalisés seul ou en groupe.

### **Modalités d'évaluation des acquis**

En début et en fin de formation, les stagiaires réalisent une auto-évaluation de leurs connaissances et compétences en lien avec les objectifs de la formation. L'écart entre les deux évaluations permet ainsi de mesurer leurs acquis.

En complément, pour les stagiaires qui le souhaitent, certaines formations peuvent être validées officiellement par un examen de certification. Les candidats à la certification doivent produire un travail personnel important en vue de se présenter au passage de l'examen, le seul suivi de la formation ne constitue pas un élément suffisant pour garantir un bon résultat et/ou l'obtention de la certification.

Pour certaines formations certifiantes (ex : ITIL, DPO, ...), le passage de l'examen de certification est inclus et réalisé en fin de formation. Les candidats sont alors préparés par le formateur au passage de l'examen tout au long de la formation.

### **Moyens de suivi d'exécution et appréciation des résultats**

Feuille de présence, émargée par demi-journée par chaque stagiaire et le formateur. Evaluation qualitative de fin de formation, qui est ensuite analysée par l'équipe pédagogique ENI. Attestation de fin de formation, remise au stagiaire en main propre ou par courrier électronique.

# **Qualification du formateur**

La formation est animée par un professionnel de l'informatique et de la pédagogie, dont les compétences techniques, professionnelles et pédagogiques ont été validées par des certifications et/ou testées et approuvées par les éditeurs et/ou notre équipe pédagogique. Il est en veille technologique permanente et possède plusieurs années d'expérience sur les produits, technologies et méthodes enseignés. Il est présent auprès des stagiaires pendant toute la durée de la formation.

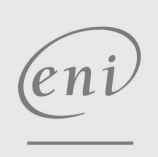

02 40 92 45 50 formation@eni.fr www.eni-service.fr